## 知 堡垒机对SSH授权登录但不允许SFTP上传下载的典型配置

[运维审计](https://zhiliao.h3c.com/questions/catesDis/280) **[酉海华](https://zhiliao.h3c.com/User/other/74)** 2015-11-17 发表

用户通过堡垒机远程linux服务器,开通了SSH权限,但不允许SFTP。即SSH登录时,只能使用命令行 ,不能使用SFTP进行文件上传下载;

无组网无关,网络可达即可

1、添加主机,即linux服务器,分配SSH权限:

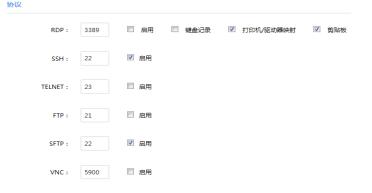

2、主机信息中, SSH选项不勾选"允许打开SFTP通道"

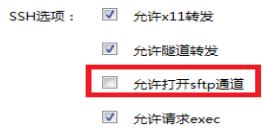

3、新建主机账户和对应协议

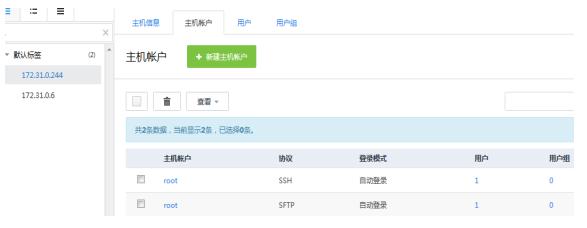

4、给测试运维用户进行授权

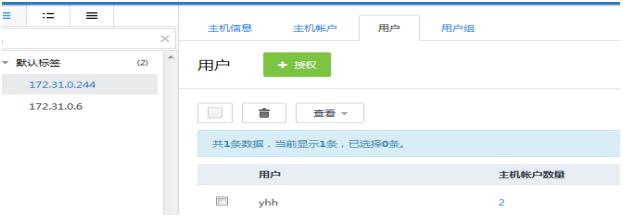

5、配置完成后,切换到运维账户,设置好单点登录器SSH协议登录的工具,直接跳转登录即可。

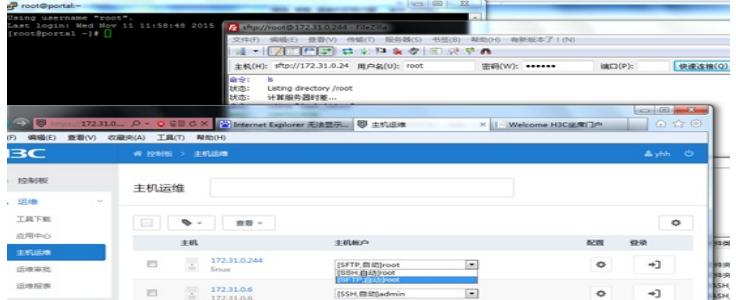

1、SSH选项不勾选"允许打开SFTP通道";